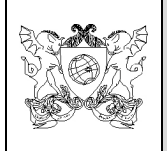

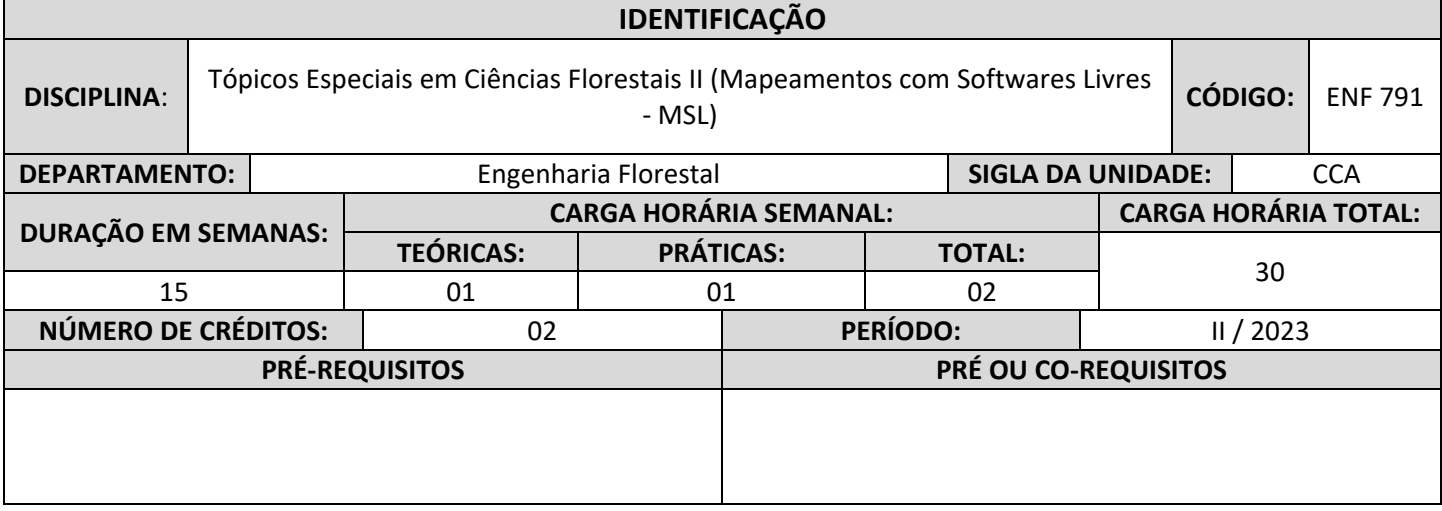

#### **EMENTA**

1. Importância da Cartografia para mapeamentos com softwares livres e aplicações práticas. Importância dos Sistemas de Informações Geográficas (SIG) para mapeamentos com softwares livres e aplicações práticas. Importância dos Sensoriamento Remoto (SR) para mapeamentos com softwares livres e aplicações práticas.

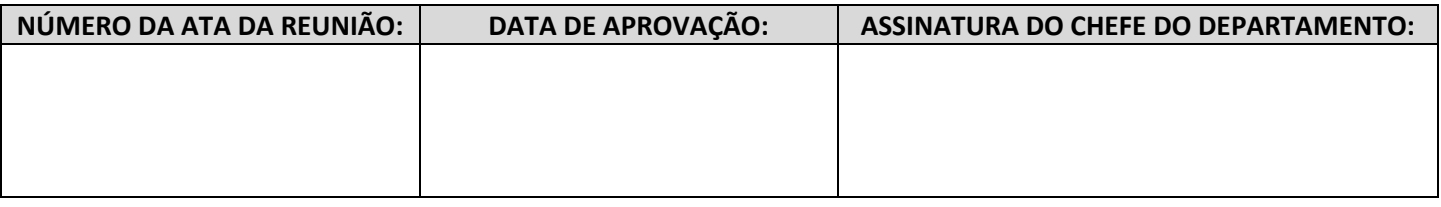

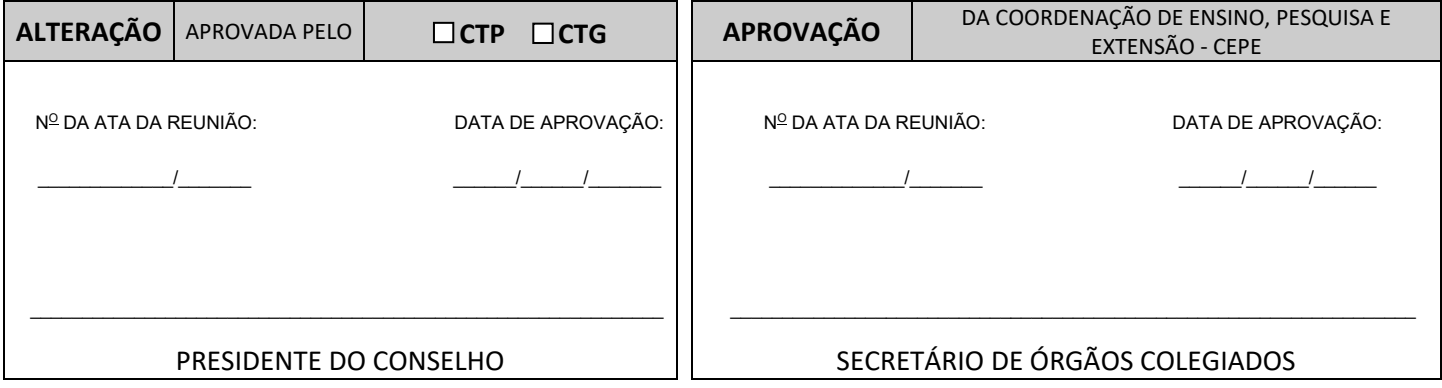

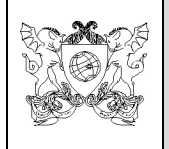

### **UNIVERSIDADE FEDERAL DE VIÇOSA**

# **PROGRAMA ANALÍTICO DE DISCIPLINA**

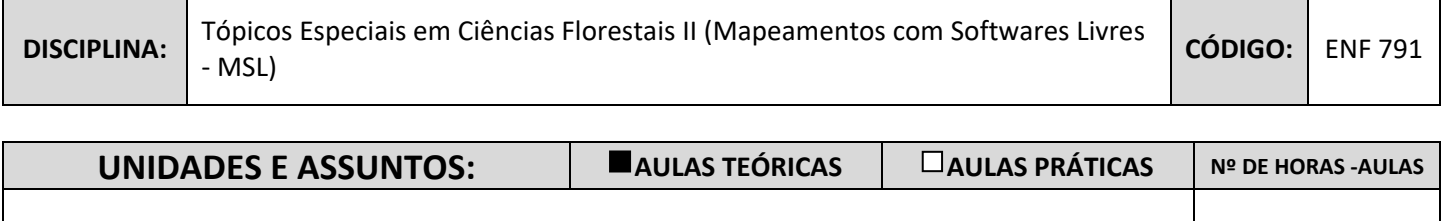

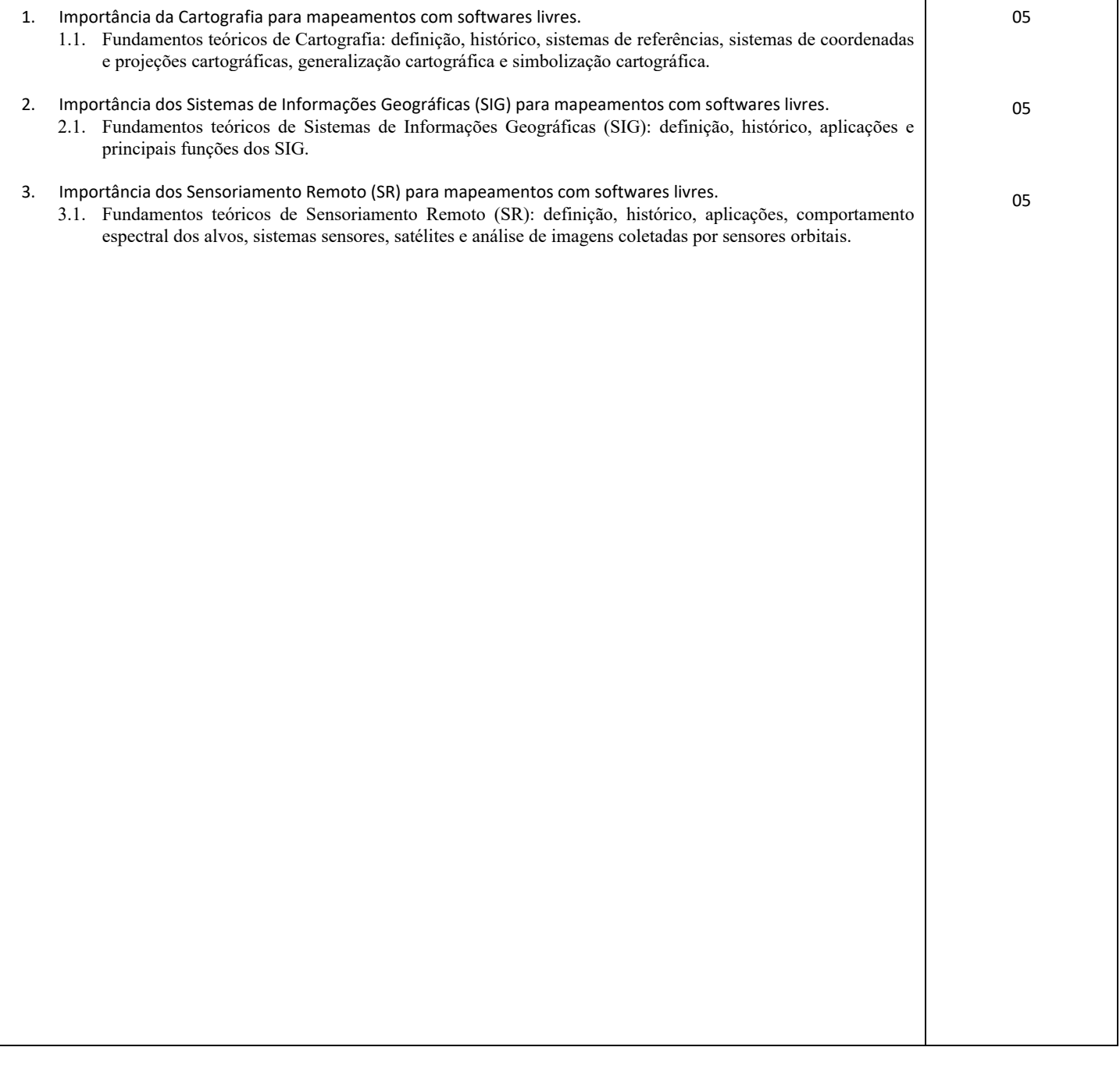

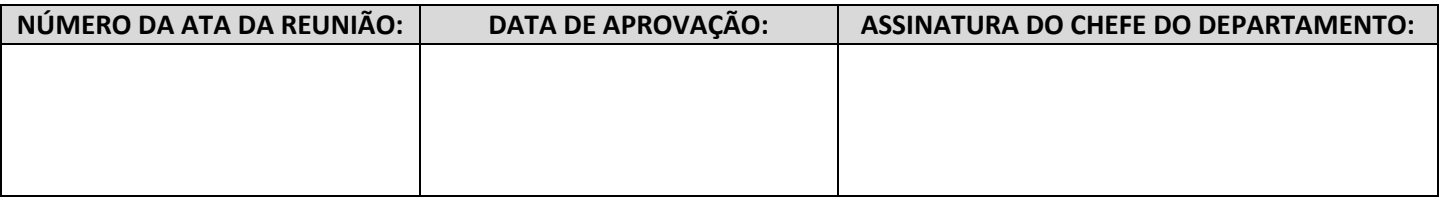

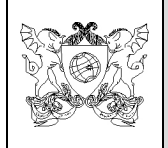

### **UNIVERSIDADE FEDERAL DE VIÇOSA**

# **PROGRAMA ANALÍTICO DE DISCIPLINA**

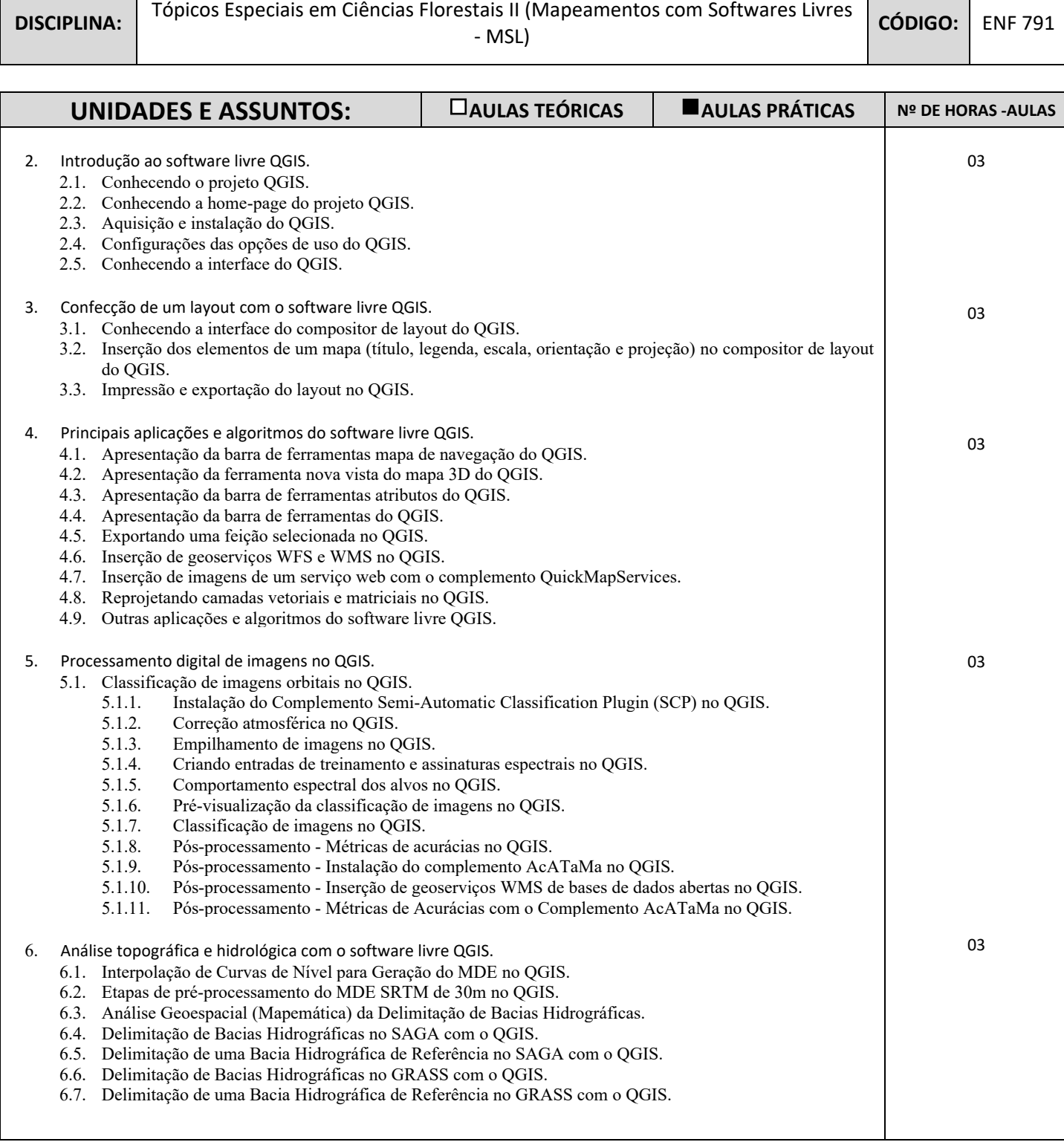

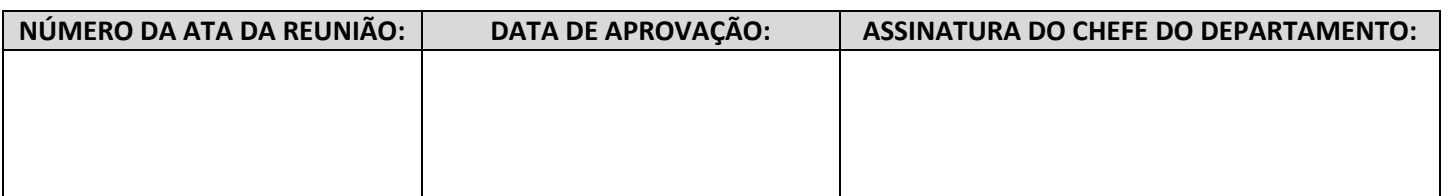

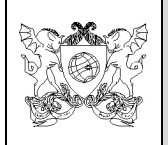

**DISCIPLINA:** Tópicos Especiais em Ciências Florestais II (Mapeamentos com Softwares Livres - MSL)

**CÓDIGO:** ENF 791

#### **REFERÊNCIAS BIBLIOGRÁFICAS:**

LOUZADA, F. L. R. O.; SANTOS, A. R.; SILVA, A. G.; COELHO, A. L. N.; EUGENIO, F. C.; SAITO, N. S.; PELUZIO, T. M. O.; TULER, T. O.; TEBALDI, A. L. C.; GARCIA, G. O. Delimitação de corredores ecológicos no ArcGIS 9.3. Alegre, ES: CAUFES, 2010, v.1. p.50. Disponível em: <https://www.mundogeomatica.com/livros/delimitacaocorredoresecologicosarcgis93/delimitacao\_corredores\_ecologicos.pdf>

PELUZIO, T. M. O.; SANTOS, A. R.; FIEDLER, N. C.; COELHO, A. L. N.; EUGENIO, F. C.; LOUZADA, F. L. R. O.; SAITO, N. S.; FERRARI, J. L.; QUARTO JUNIOR, P. Mapeamento de áreas de preservação permanente no ArcGIS 9.3. Alegre: CAUFES, 2010, v.1. p.58. Disponível em: <http://www.mundogeomatica.com.br/>.

RAMALHO, ANTONIO HENRIQUE CORDEIRO; SANTOS, ALEXANDRE ROSA DOS; FIEDLER, NILTON CESAR; BIAZATTI, LEONARDO DUARTE; Menezes, Rayane Aparecida Silva; Lucas, Fernanda Moura Fonseca; Aragão, Mariana de Aquino; Júnior, André Orlandi Nardotto. Zoneamento de Risco de Ocorrência de Incêndios Florestais - Passo a Passo, 2021, v.1. p.74. Disponível em <https://mundogeomatica.com/livros/>.

RIBEIRO, C. A. A. S.; LIMA, C. A.; DOMINGUES, G. F.; LANA, V. M.; MENEZES, S. J. M. C.; SANTOS, A. R.; LORENZON, A. S.; SANTOS, G. M. A. D. A.; MARCATTI, G. E.; SANTOS, L. B. P.; CASTRO, N. L. M.; MOTA, P. H. S.; TEIXEIRA, T. R.; SOARES, Vicente Paulo. ArcGIS 10.3.1 – ArcScan e aplicações na preparação de base de dados. Alegre, ES: CAUFES, 2015, v.1. p.110. Disponível em < http://www.mundogeomatica.com.br/Livro\_ArcScan.htm>.

SANTOS, A. R. ArcGIS 9.1 total: Aplicações para dados espaciais. Vitória: FUNDAGRES, 2007, v.01. p.226.

SANTOS, A. R.; ARAGAO, M. A.; FIEDLER, N. C.; LUCAS, F. M. F.; GUANAES, G. M. S.; RAMALHO, A. H. C.; BIAZATTI, L. D.; SANTOS, E. C.; PAUTZ, C.; MARDENI, V. D. N.; CURTY, T. A.; FREIRE, R. C.; MELLO, R. L. S.; MACEDO, C. R.; MOREIRA, T. R.; GUERRA FILHO, P. A. Curso Espacialização de Dados Meteorológicos no QGIS (EDM-QGIS): Videoaulas Descritas Passo a Passo. Alegre, ES.: CAUFES, 2022, v.1. p.76. Disponível em <https://www.mundogeomatica.com/edmqgis.htm>.

SANTOS, A. R.; EUGENIO, F. C.; RIBEIRO, C. A. A. S.; SOARES, Vicente Paulo; MOREIRA, M. A.; SANTOS, G. M. A. D. A. ARCGIS 10.2.2 passo a passo: elaborando meu primeiro mapeamento - Volume 1. Alegre: CAUFES, 2014, v.1. p.53. Disponível em <http://www.mundogeomatica.com.br/LivroArcGIS102Vol1.htm>.

SANTOS, A. R.; EUGENIO, F. C.; SOARES, Vicente Paulo; MOREIRA, M. A.; RIBEIRO, C. A. A. S.; BARROS, K. O. Sensoriamento Remoto no ArcGIS 10.2.2 passo a passo: processamento de imagens orbitais – Volume 1. Alegre, ES: CAUFES, 2014, v.1. p.107. Disponível em: <http://www.mundogeomatica.com.br/LivroSR102.htm>

SANTOS, A. R.; FREIRE, R. C.; MELLO, R. L. S.; MACEDO, C. R.; MOREIRA, T. R.; GUERRA FILHO, P. A.; ARAGAO, M. A.; SANTOS, E. C.; PAUTZ, C.; MARDENI, V. D. N.; CURTY, T. A. Curso Introdutório ao QGIS (CI-QGIS): Videoaulas Descritas Passo a Passo. Alegre, ES.: CAUFES, 2022, v.1. p.366. Disponível em <https://www.mundogeomatica.com/ciqgis.htm>.

SANTOS, A. R.; LOUZADA, F. L. R. O.; EUGENIO, F. C. ArcGIS 9.3 total: aplicações para dados espaciais. Alegre, ES: CAUFES, 2010, v.1. p.184. Disponível em <https://www.mundogeomatica.com/livros/livroarcgis93/livro arcgis93 total.pdf>.

SANTOS, A. R.; MELLO, R. L. S.; MACEDO, C. R.; MOREIRA, T. R.; GUERRA FILHO, P. A.; ARAGAO, M. A.; SANTOS, E. C.; PAUTZ, C.; MARDENI, V. D. N.; CURTY, T. A.; FREIRE, R. C. Minicurso Layout no QGIS (ML-QGIS): Videoaulas Descritas Passo a Passo. Alegre, ES.: CAUFES, 2022, v.1. p.95. Disponível em <https://www.mundogeomatica.com/mlqgis.htm>.

SANTOS, A. R.; MORAIS, A. C. Geomática & Análise Ambiental: Aplicações Práticas. Vitória: EDUFES, 2007, v.500. p.182. Disponível em: <http://www.ufes.br/~geoufes/lgu/lgu.htm>.

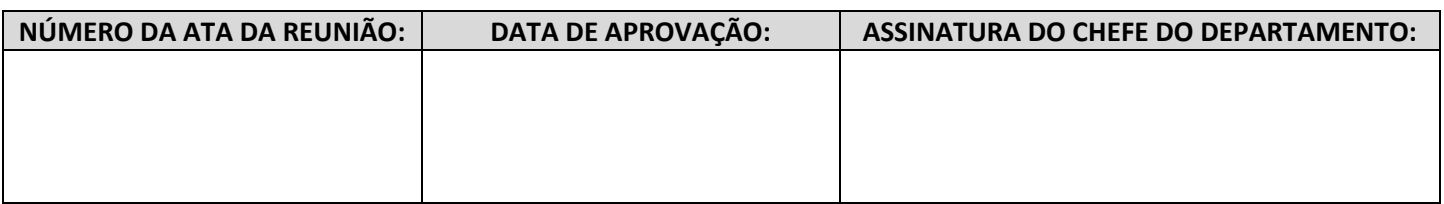

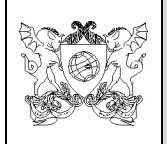

**DISCIPLINA:** Tópicos Especiais em Ciências Florestais II (Mapeamentos com Softwares Livres - MSL)

**CÓDIGO:** ENF 791

#### **REFERÊNCIAS BIBLIOGRÁFICAS:**

SANTOS, A. R.; PELUZIO, T. M. O.; EUGENIO, F. C.; RIBEIRO, C. A. A. S.; SOARES, Vicente Paulo; MOREIRA, M. A.; SANTOS, G. M. A. D. A. ARCGIS 10.2.2 passo a passo: fotointerpretação e edição de dados espaciais -Volume 2. Alegre: CAUFES, 2014, v.1. p.84. Disponível em <: <http://www.mundogeomatica.com.br/LivroArcGIS102Vol2.htm>.

SANTOS, A. R.; PELUZIO, T. M. O.; SAITO, N. S. Spring 5.1.2 passo a passo: aplicações práticas. Alegre, ES: CAUFES, 2010, v.1. p.153. Disponível em: <https://www.mundogeomatica.com/livros/spring5x/livrospring512passopassoaplicacaopratica.pdf>.

SANTOS, A. R.; RIBEIRO, C. A. A. S.; SEDIYAMA, GILBERTO C; PELUZIO, J. B. E.; PEZZOPANE, JOSÉ EDUARDO MACEDO; BRAGANÇA, ROSEMBERGUE; SILVA, A. G.; LORENZON, A. S.; LUPPI, A. S. L.; FIGUEIREDO, A. C.; MARTINS, C. V.; FELETTI, C. F.; DAMBROZ, C. S.; PIROVANI, D. B.; FREITAS, D. F.; REIS, EDVALDO FIALHO DOS; SOUSA, E. F.; BRANCO, E. R. F.; CASTRO, FÁBIO DA SILVEIRA; PARTELLI, F. L.; MOTA, F. M.; OLIVEIRA, F. S.; NEVES, F. P.; EUGENIO, F. C.; DOMINGUES, G. F.; GARCIA, G. O.; MOREIRA, G. L.; SANTOS, G. M. A. D. A.; PANETO, G. G.; MARCATTI, G. E.; FERREIRA, H. R. M.; SIMOES, I. M.; FERRARI, J. L.; AMARAL, J. A. T.; RAMALHO, J. C.; AMARAL, J. F. T.; GLERIANI, JOSÉ MARINALDO; LIMA, J. S. S.; MARCELLINO, L. C.; SILVA, L. G.; MARTINS, LIMA DELEON; TEIXEIRA, L. J. Q.; TOMAZ, M. A.; FERNANDES, M. A. S. P.; PEREIRA, M. L.; ORLANDI, M. J. P.; HOTT, M. O.; OMENA, M. S.; CASTRO, N. L. M.; FIEDLER, N. C.; DOHLER, R. E.; DALFI, R.L.; SILVA, R. G.; HATUM, S. L.; SARAIVA, S. H.; CORREA, T. P.; PELUZIO, T. M. O.; TEIXEIRA, T. R.; TULER, T. O.; QUINTO, V. M.; SOARES, VICENTE PAULO; SILVA, V. H.; SCHETTINO, V. R.; JESUS JUNIOR, W. C. Espacialização de Dados Meteorológicos no ArcGIS 10.3 Passo a Passo. Alegre, ES: CAUFES, 2015, v.1. p.64. Disponível em < http://www.mundogeomatica.com.br/LivroEspDadosMeteor.htm>.

SANTOS, A. R.; RIBEIRO, C. A. A. S.; SEDIYAMA, GILBERTO C; PELUZIO, J. B. E.; PEZZOPANE, JOSÉ EDUARDO MACEDO; BRAGANÇA, ROSEMBERGUE; SILVA, A. G.; LORENZON, A. S.; LUPPI, A. S. L.; FIGUEIREDO, A. C.; SANTOS, A. B.; FELETTI, C. F.; DAMBROZ, C. S.; LIMA, C. A.; PIROVANI, D. B.; FREITAS, D. F.; REIS, EDVALDO FIALHO DOS; SOUSA, E. F.; BRANCO, E. R. F.; CASTRO, FÁBIO DA SILVEIRA; PARTELLI, F. L.; OLIVEIRA, F. S.; NEVES, F. P.; EUGENIO, F. C.; DOMINGUES, G. F.; GARCIA, G. O.; MOREIRA, G. L.; SANTOS, G. M. A. D. A.; PANETO, G. G.; MARCATTI, G. E.; FERRARI, J. L.; AMARAL, J. A. T.; RAMALHO, J. C.; AMARAL, J. F. T.; GLERIANI, JOSÉ MARINALDO; LIMA, J. S. S.; OLIVEIRA, K. D.; GASPARINI, K. A. C.; SILVA, L. G.; MARTINS, LIMA DELEON; SANTOS, L. B. P.; TEIXEIRA, L. J. Q.; TOMAZ, M. A.; PEREIRA, M. L.; ORLANDI, M. J. P.; MOURA, M. M.; HOTT, M. O.; OMENA, M. S.; CASTRO, N. L. M.; FIEDLER, N. C.; DOHLER, R. E.; DALFI, R. L.; SILVA, R. G.; MENEZES, S. J. M. C.; HATUM, S. L.; SARAIVA, S. H.; CORREA, T. P.; PELUZIO, T. M. O.; TEIXEIRA, T. R.; TULER, T. O.; QUINTO, V. M.; SOARES, VICENTE PAULO; SILVA, V. H.; SCHETTINO, V. R.; JESUS JUNIOR, W. C. Zoneamento Agroclimático no ARCGIS 10.3.1: Passo a Passo. Alegre, ES: CAUFES, 2015, v.1. p.58. Disponível em <http://www.mundogeomatica.com.br/LivroZonAgro.htm>.

SANTOS, A. R.; TULLI, L. A.; ALMEIDA, André Q. Atlas das áreas com potencial de riscos do Estado do Espírito Santo - ARES. Vitória: BIOS, 2006, v.01. p.125. Disponível em: <https://www.mundogeomatica.com/livros/ares/ares.pdf>.

SANTOS, A.R.; MARDENI, V. D. N.; DIAS, H. M.; CURTY, T. A.; FREIRE, R. C.; MELLO, R. L. S.; MACEDO, C. R.; MOREIRA, T. R.; GUERRA FILHO, P. A.; ARAGAO, M. A.; SANTOS, E. C.; PAUTZ, C. Curso Delimitação de Corredores Ecológicos no QGIS (DCE-QGIS): Videoaulas Descritas Passo a Passo. Alegre, ES.: CAUFES, 2022, v.1. p.136. Disponível em <https://www.mundogeomatica.com/dceqgis.htm>.

SANTOS, A.R.; PAUTZ, C.; SOUZA, J. A.; MARDENI, V. D. N.; CURTY, T. A.; FREIRE, R. C.; MELLO, R. L. S.; MACEDO, C. R.; MOREIRA, T. R.; GUERRA FILHO, P. A.; ARAGAO, M. A.; SANTOS, E. C.; JESUS JUNIOR, W. C.; ARRUDA, M. M.; AMARAL, J. F. T.; MORAES, S. P. C. B.; MORAES, W. B.; PANETO, G. G.; OLIVEIRA, P. V. Curso Zoneamento Agroclimático no QGIS (Za-QGIS): Videoaulas Descritas Passo a Passo.. Alegre, ES.: CAUFES, 2022, v.1. p.114. Disponível em <https://www.mundogeomatica.com/zaqgis.htm>.

SANTOS, A.R.; SANTOS, E. C.; PAUTZ, C.; MARDENI, V. D. N.; CURTY, T. A.; FREIRE, R. C.; MELLO, R. L. S.; MACEDO, C. R.; MOREIRA, T. R.; GUERRA FILHO, P. A.; ARAGAO, M. A. Curso Layout Meteorológico Multimapas no QGIS (LMM-QGIS): Videoaulas Descritas Passo a Passo. Alegre, ES.: CAUFES, 2022, v.1. p.116. Disponível em < https://www.mundogeomatica.com/lmmqgis.htm>. CURSOS E PLAYLISTS

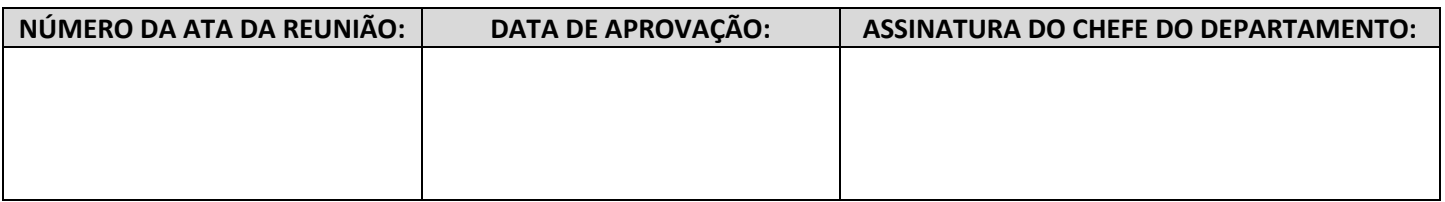

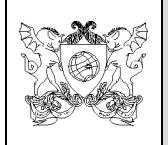

**DISCIPLINA:** Tópicos Especiais em Ciências Florestais II (Mapeamentos com Softwares Livres - MSL)

**CÓDIGO:** ENF 791

### **REFERÊNCIAS BIBLIOGRÁFICAS:**

SANTOS, A. R. Vídeo (02:48 min). Curso Introdutório ao QGIS (CI-QGIS-2ªEdição). Publicado pelo canal Mundo da Geomática, 2023. Disponível em: <https://www.youtube.com/playlist?list=PL551njkDL5YoBNPLTMTBA\_LFQBLIA0OIU>.

SANTOS, A. R. Minicurso: Layout no QGIS (MLQ-2ªEdição). Publicado pelo canal Mundo da Geomática, 2023. Disponível em: <https://www.youtube.com/playlist?list=PL551njkDL5YqPnjoLhpvFqQfM2zcFjNv2>.

SANTOS, A. R. Processamento Digital de Imagens no QGIS (PDI-QGIS-2ªEdição). Publicado pelo canal Mundo da Geomática, 2023. Disponível em: <https://www.youtube.com/playlist?list=PL551njkDL5YoCjlijfEiNpGCqJedtAVoL>.

SANTOS, A. R. Análise Topográfica e Hidrológica no QGIS (ATH-QGIS). Publicado pelo canal Mundo da Geomática, 2020. Disponível em: <https://www.youtube.com/playlist?list=PL551njkDL5YqvMzc4sBlK8wKLhH2d18-z>. WHELAN, R.J. The ecology of fire. New York, NY, Cambridge, 1995.

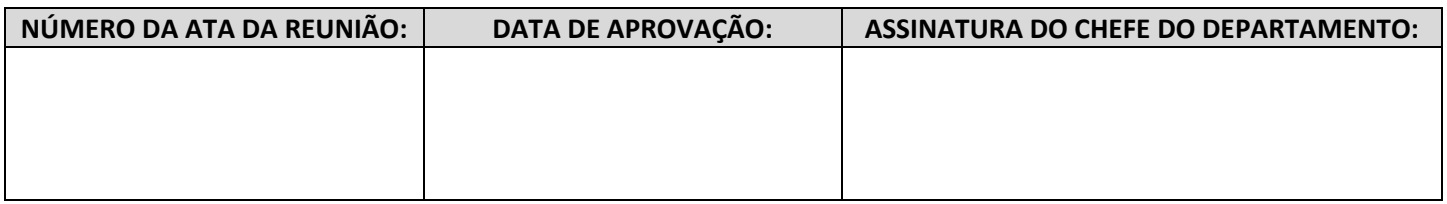